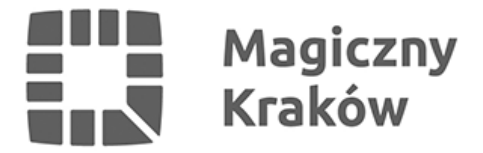

# *Kalkulator*

*2011-05-27*

*Cel i zasady działania kalkulatora:*

*Uzyskanie prawa do świadczeń z funduszu alimentacyjnego uzależnione jest m.in. od spełnienia kryterium dochodowego ustalonego na poziomie 725 zł netto na osobę w rodzinie. Pod uwagę brany jest dochód uzyskany przez wszystkich członków rodziny w roku kalendarzowym poprzedzającym okres świadczeniowy.*

*Kalkulator ma za zadanie obliczyć wysokość miesięcznego dochodu na osobę w rodzinie.*

#### *Uwaga:*

*Kalkulator służy do obliczenia dochodu jedynie w przypadku, gdy osoby rozliczały się na zasadach ogólnych i nie uzyskały żadnego innego dochodu niepodlegającego opodatkowaniu na podstawie przepisów o podatku dochodowym od osób fizycznych (takim dochodem są m.in. alimenty na rzecz dzieci, świadczenia określone w przepisach o wykonywaniu mandatu posła i senatora, dochody uzyskane z gospodarstwa rolnego itd.)*

#### *Instrukcja:*

*1. Wprowadź informację o liczbie osób stanowiących rodzinę w pole kalkulatora.*

*2. Wypełnij pozostałe pola kalkulatora zgodnie z otrzymanym z Urzędu Skarbowego zaświadczeniem o wysokości dochodów uzyskanych przez członków rodziny w roku kalendarzowym poprzedzającym okres świadczeniowy podlegający opodatkowaniu podatkiem dochodowym od osób fizycznych na zasadach ogólnych.*

*Jeśli w rodzinie więcej niż jedna osoba uzyskała dochód – przed wprowadzeniem danych do kalkulatora należy zsumować kwoty ze wszystkich zaświadczeń i następnie wprowadzić je w odpowiednie pola kalkulatora.*

## *W celu dokonania obliczeń kliknij na link poniżej:*

# *[KALKULATOR](/swiadczenia_spoleczne/6472,artykul,kalkulator.html)*

## *Ważne informacje:*

*Jeśli obliczona przez kalkulator kwota jest wyższa niż 725 zł na osobę w rodzinie, możesz złożyć wniosek w UMK, wskazując na dochód utracony.*

*Dochodem utraconym jest:*

- *a) uzyskanie prawa do urlopu wychowawczego,*
- *b) utrata prawa do zasiłku lub stypendium dla bezrobotnych,*
- *c) utrata zatrudnienia lub innej pracy zarobkowej,*

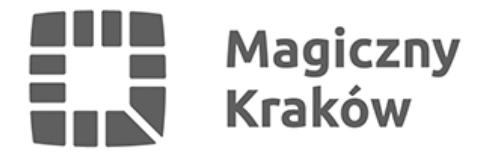

*d) utrata zasiłku przedemerytalnego lub świadczenia przedemerytalnego, nauczycielskiego świadczenia kompensacyjnego, a także emerytury lub renty, renty rodzinnej lub renty socjalnej, z wyjątkiem renty przyznanej rolnikowi w związku z przekazaniem lub dzierżawą gospodarstwa rolnego,*

*e) wyrejestrowanie pozarolniczej działalności gospodarczej;*

*Ponadto należy pamiętać, że do dochodu uprawniającego do otrzymania świadczeń wliczone zostaną również inne dochody, takie jak m.in. dochody z tytułu prowadzenia pozarolniczej działalności gospodarczej, kwoty uzyskanego stypendium, alimenty przekazane na rzecz dzieci itd. ( dochody te wymienione są w załączniku nr 4).*

*Przykładowe zaświadczenie o osiągniętych dochodach wystawiane przez Urzędy Skarbowe.*

*Przykład działania kalkulatora.*